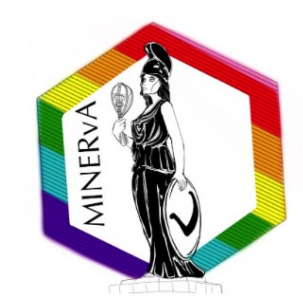

# **Data Preservation at MINERvA**

Noah Harvey Vaughan *(they/them) PhD Candidate, Oregon State University* NuXTract 2023 Wednesday October 6<sup>th</sup>, 2023

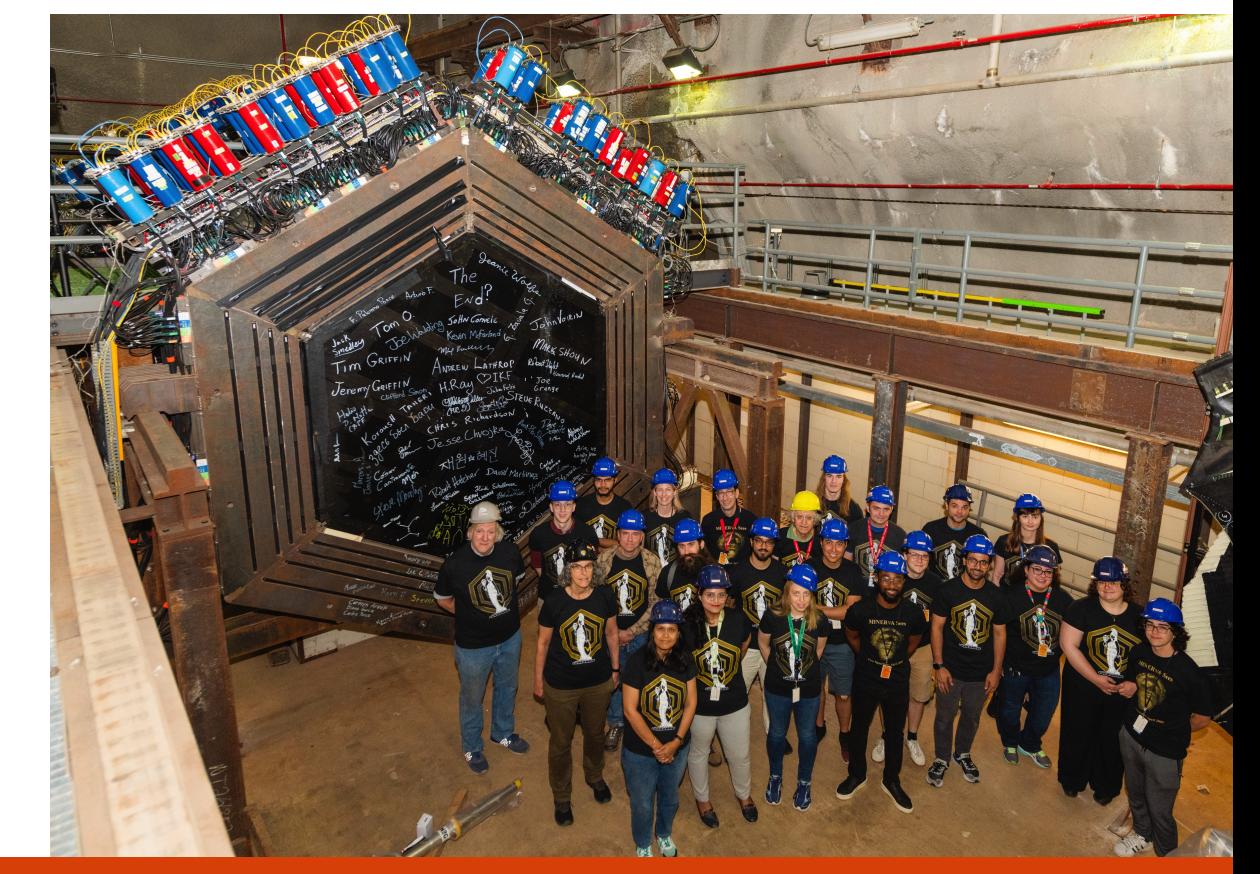

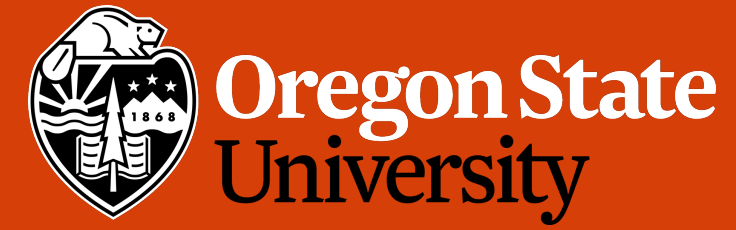

### Outline Data Preservation

- Overview of MINERvA's strategy
- Master Ana Dev (MAD) Tuples
- MINERvA's systematics handling
- MINERvA Analysis Toolkit (MAT)
- Example of user development

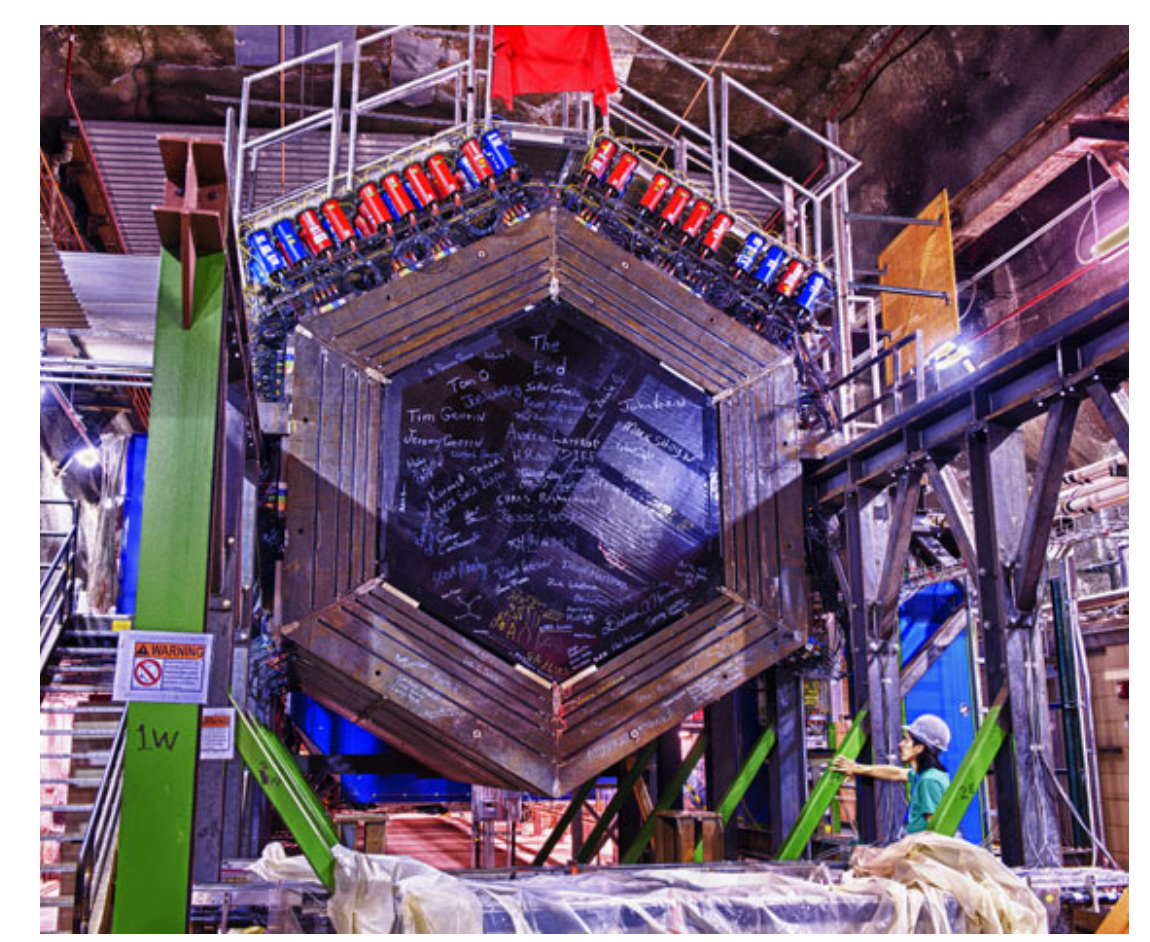

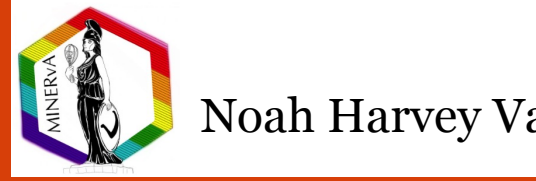

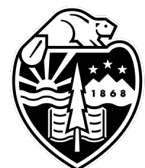

# MINERvA Experiment

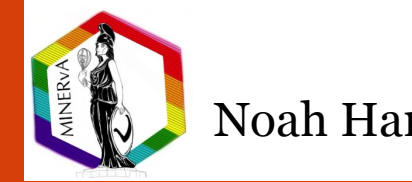

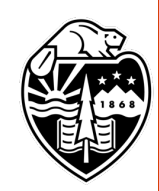

## MINERvA Experiment Experiment

### **MINERvA** = **M**ain **IN**jector **E**xpe**R**iment on **v** (nu) **A** (atom)

- Dedicated x-section experiment at FNAL
- Data runs from 2009 2019:
	- NuMI LE POT:  $4.0 \times 10^{20}$  v,  $1.7 \times 10^{20}$   $\bar{v}$
	- NuMI ME POT:  $\sim 3 \times$  LE  $\nu$ ,  $\sim$  7  $\times$  LE  $\bar{\nu}$

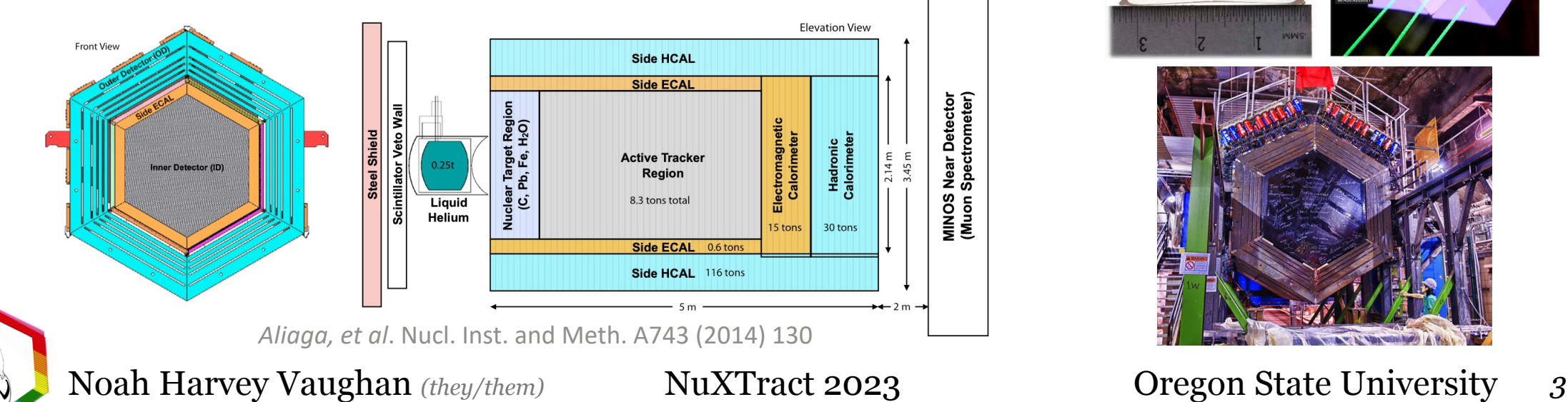

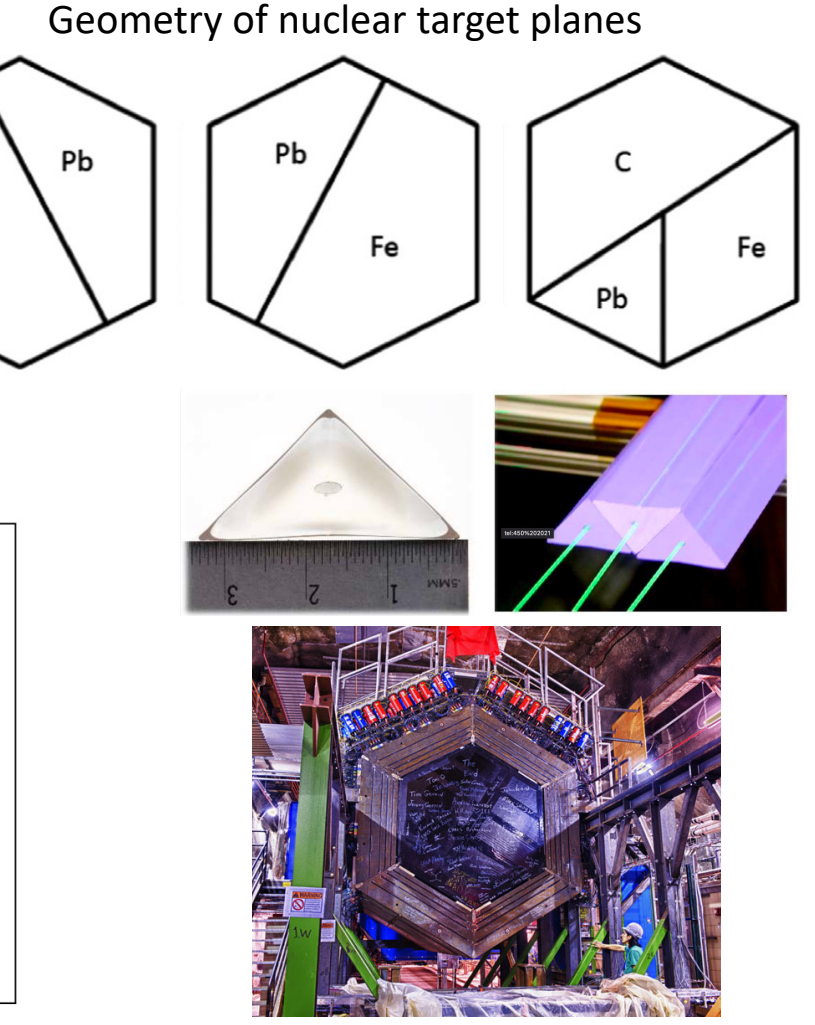

Fe

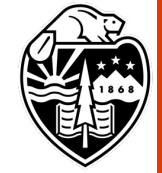

## MINERvA Experiment Experiment

### **MINERvA** = **M**ain **IN**jector **E**xpe**R**iment on **v** (nu) **A** (atom)

- Dedicated x-section experiment at FNAL
- Data runs from 2009 2019:
	- NuMI LE POT:  $4.0 \times 10^{20}$  v,  $1.7 \times 10^{20}$   $\bar{v}$
	- NuMI ME POT:  $\sim 3 \times$  LE  $\nu$ ,  $\sim$  7  $\times$  LE  $\bar{\nu}$

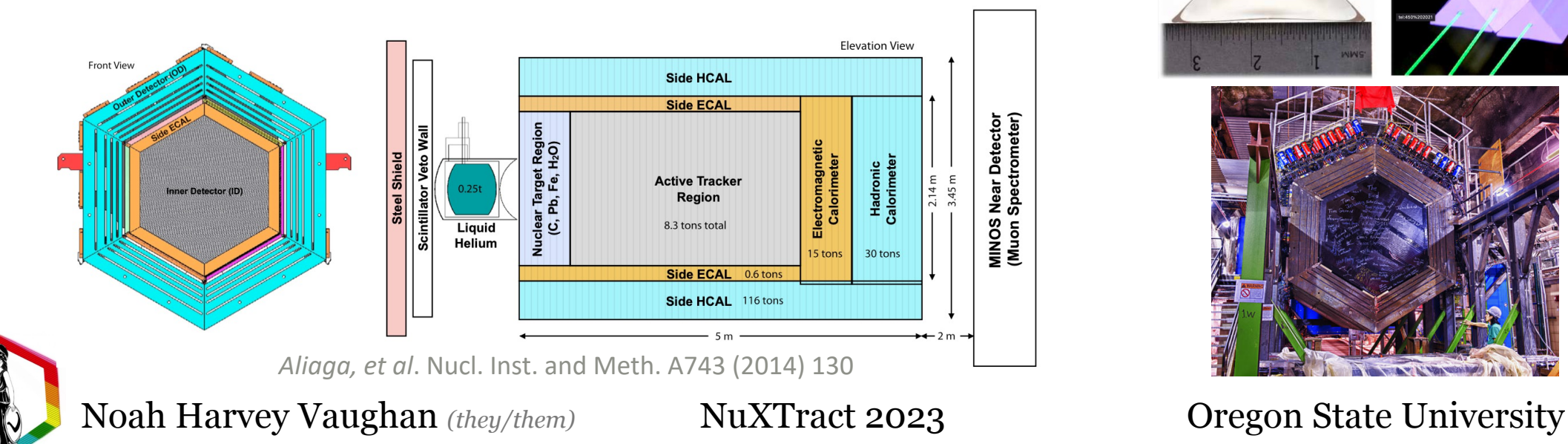

Geometry of nuclear target planesPb Pb Fe Fe Pb

Fe

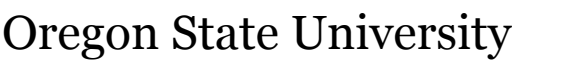

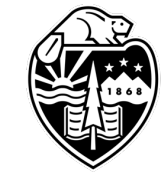

### Motivation for Data Preservation Experiment

- Models still need constraint for future experiments  $\Rightarrow$  further analysis still required
- MINERvA data is rich and unique
	- More physics than analyzers to look at it!
- Ability to train new analyzers limited, expertise will become dispersed
- Lessons learned from bubble chamber data reanalysis
	- Older data is useful, even if newer detector technologies come out

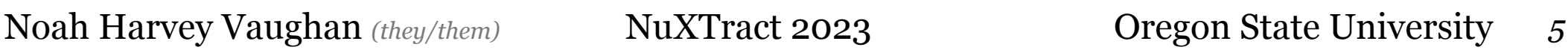

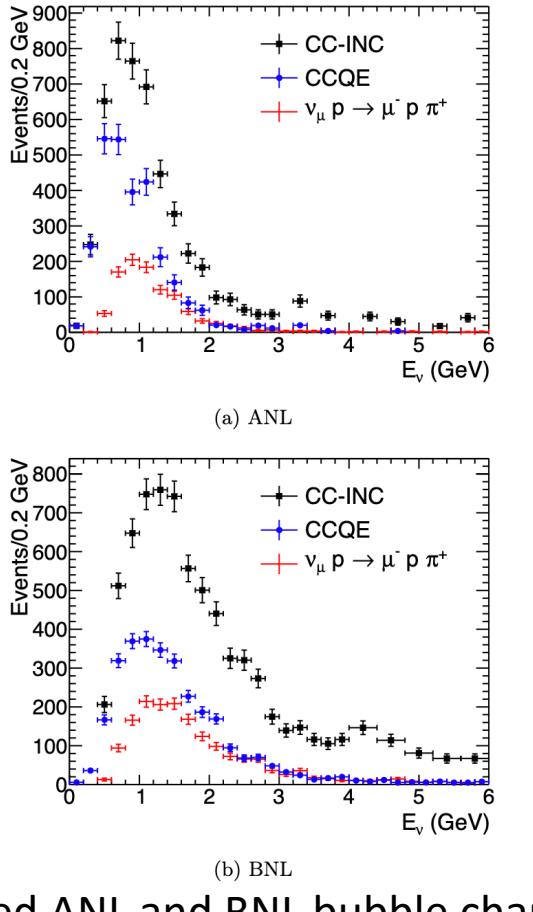

Digitized ANL and BNL bubble chamber data

*C. Wilkinson et al.,* Phys. Rev. D 90, 112017 (2014)

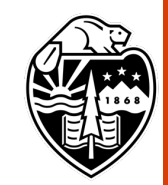

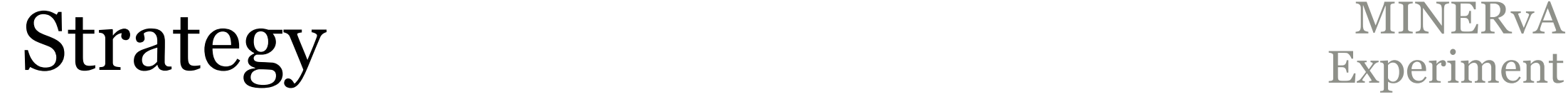

Open development of tools used within collaboration, available for other experiments

- Creates a framework for future (and current) analyzers/reanalyzers to build from
- Centrally develop detailed and easy to use/access data
- Support necessary reanalysis as possible

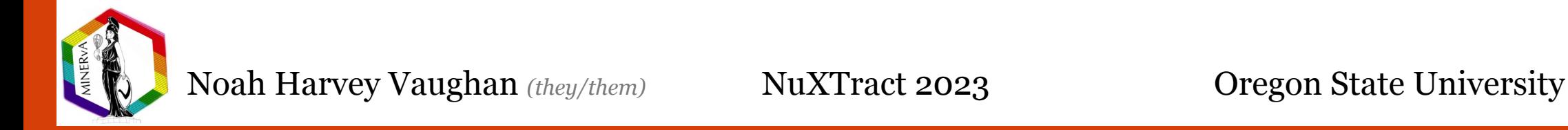

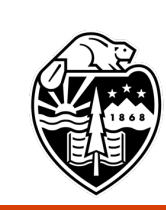

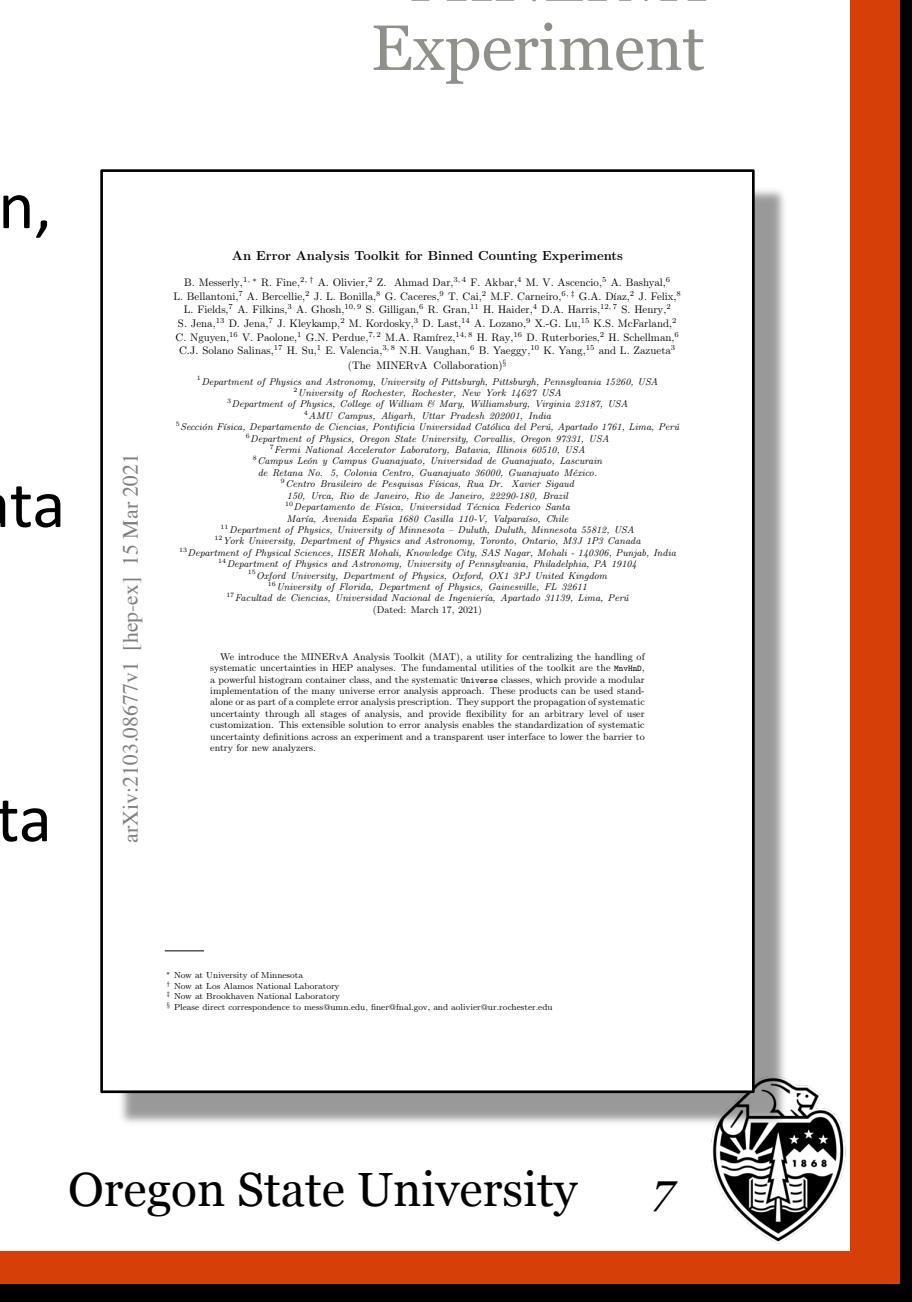

### Open development of tools used within collaboration, available for other experiments

- Creates a framework for future (and current) analyzers/reanalyzers to build from
- Centrally develop detailed and easy to use/access data
- Support necessary reanalysis as possible

### Solution:

- Master Ana Dev Tuples (MADTuples): Complete data tuples for long term storage and use
- MINERvA Analysis Toolkit (MAT) and MnvHND's: Software for analysis and systematics handling
- 

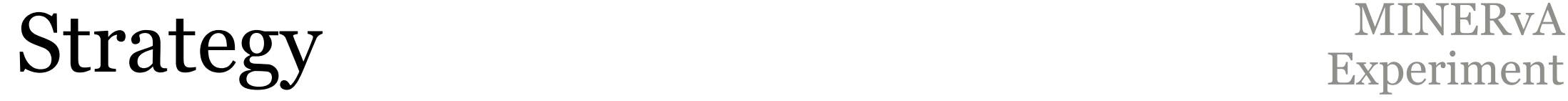

# Master Ana Dev (MAD) Tuples

Analysis tuples storing data and simulation for the Data Preservation Era

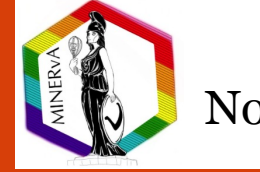

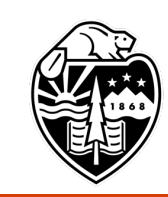

# New production MADTuples

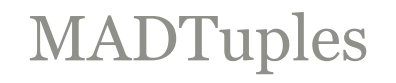

- Preserve CV's and systematics for the full MINERvA sample
	- Still quite large in total (~10 TB)
- Consolidate data, MC into singular tuple for analyses at MINERvA
- Includes both low- and high-level reco information
	- Gives options for future analyzers of new physics
- Implement more modern reconstruction methods, systematics
- Backwards compatibility
	- Many older analyses can be easily adapted to work with new tuples
- Robust documentation in development
	- Maintain institutional memory, even after expertise is gone

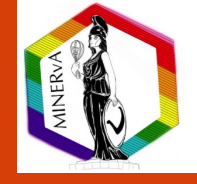

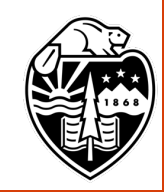

### In use MADTuples

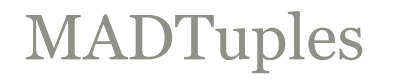

Standard methods to access datatypes in MADTuples

• E.g., GetInt(branch\_name), GetDouble(branch\_name), GetVecElem(branch name)

Central methods for more common variables, accessing standard named branches

- E.g., GetPmu(), GetElepTrue(), GetGenieWeight() User methods for analysis specific calculations
- E.g., GetRecoilEnergy(), GetVertex(), GetNMichel()

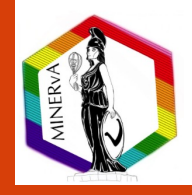

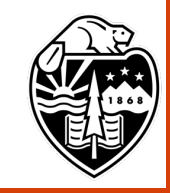

# Compactly Handling Systematics

MnvHND histogram objects, MnvVertErrorBand, MnvLatErrorBand

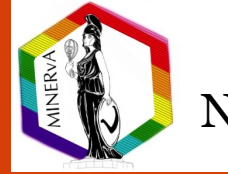

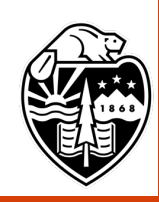

# ROOT Histograms Systematics

### TH1D, TH2D, TH3D histogram objects

- Double central values w/ stat error
- Operations on histograms w/ error propagation
	- Scale, Add, Divide, Multiply, Project
- Can do unfolding using RooUnfold
- No built-in systematics handling, left to user to figure it out

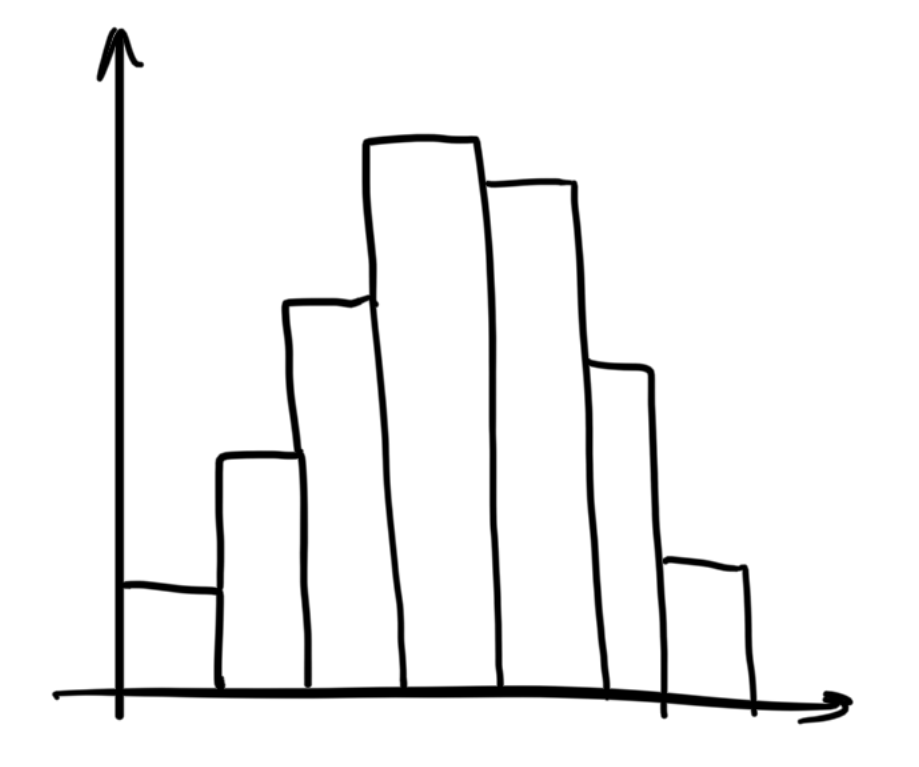

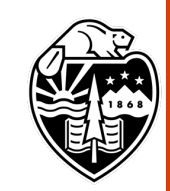

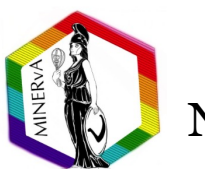

# ROOT Histograms Systematics

### TH1D, TH2D, TH3D histogram objects

- Double central values w/ stat error
- Operations on histograms w/ error propagation
	- Scale, Add, Divide, Multiply, Project
- Can do unfolding using RooUnfold
- No built-in systematics handling, left to user to figure it out

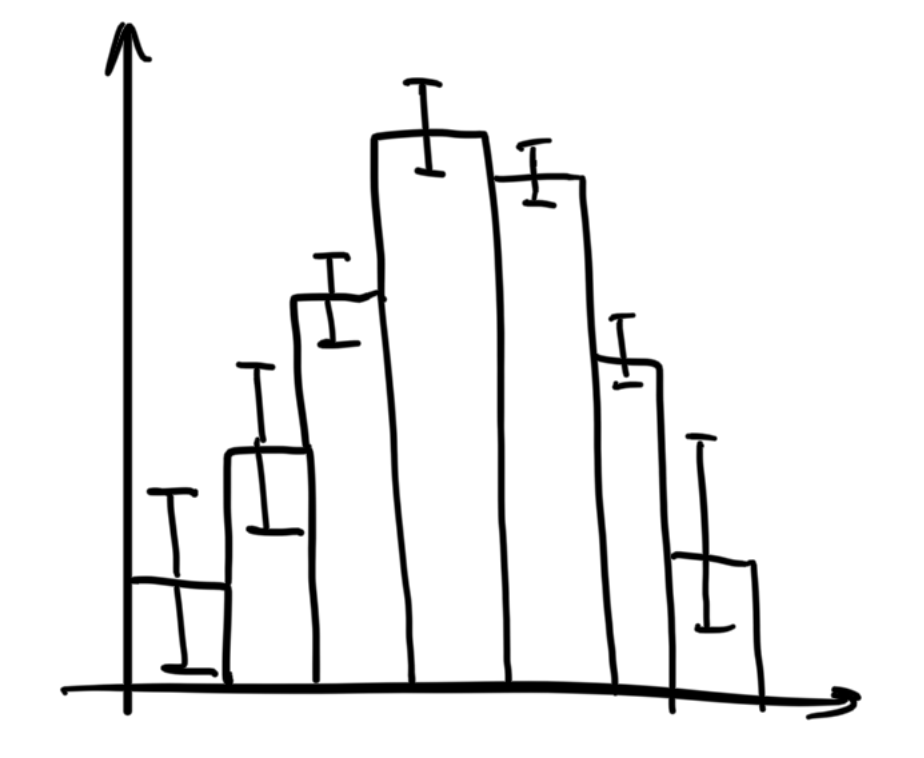

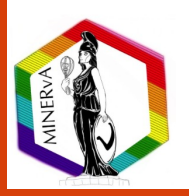

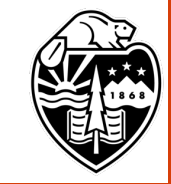

# MINERvA Histograms Systematics

### MnvH1D, MnvH2D, MnvH3D inherit from THND

- Central value universe: CVUniverse, stored as ROOT histogram
- Systematic universes (error bands) shifts and migrations on CVUniverse

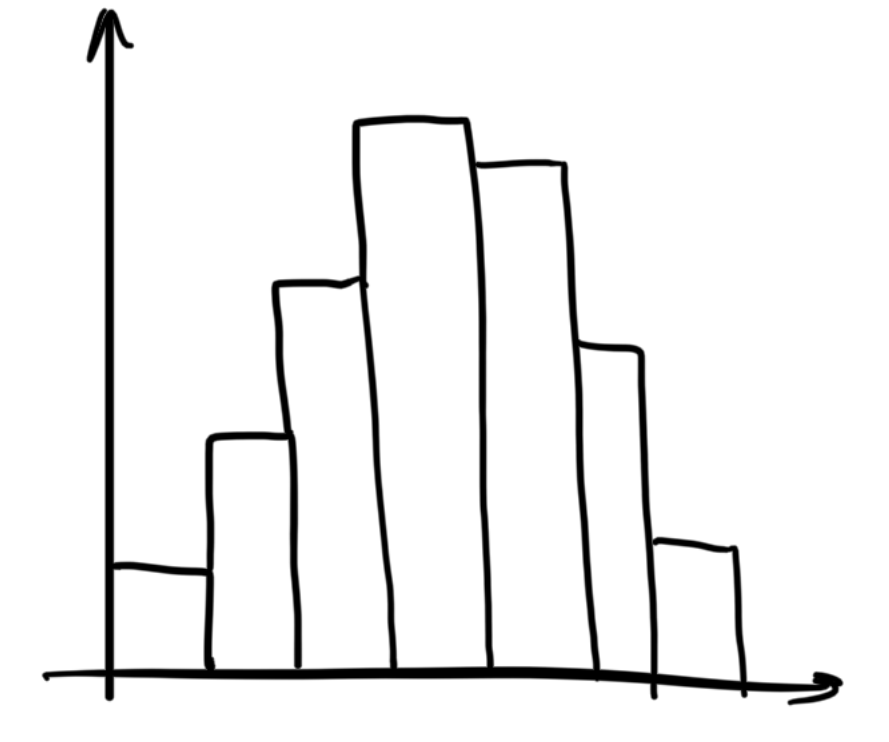

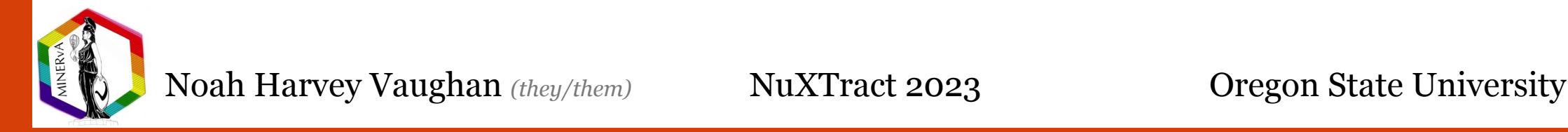

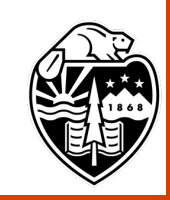

# MINERvA Histograms Systematics

### MnvH1D, MnvH2D, MnvH3D inherit from THND

- Central value universe: CVUniverse, stored as ROOT histogram
- Systematic universes (error bands) shifts and migrations on CVUniverse
	- MnvVertErrorBand: vertical shifts on bins, weights on CV

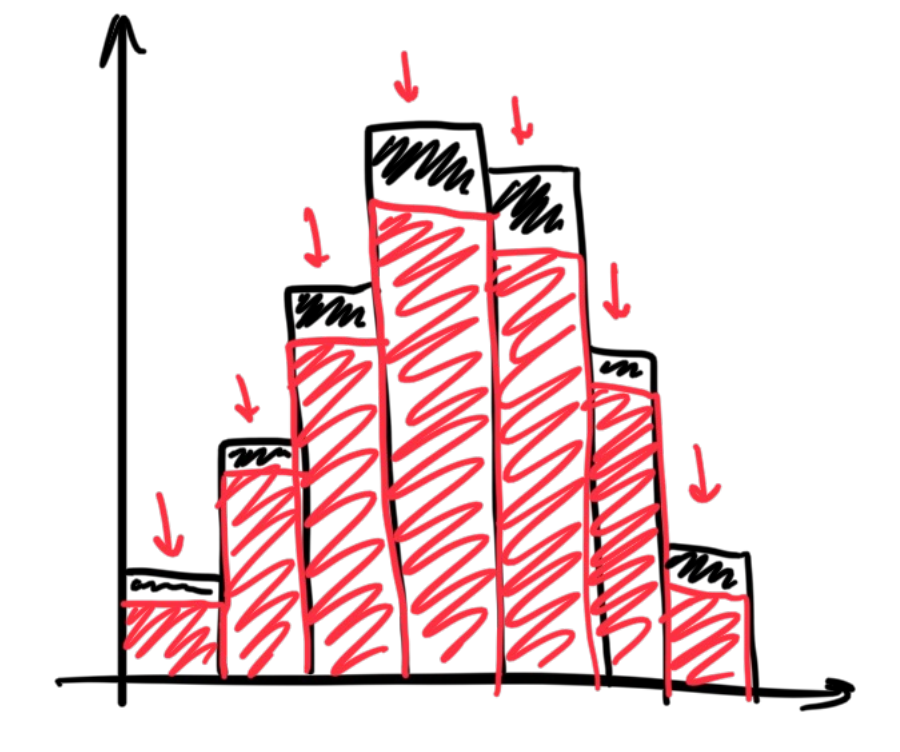

\*Vertical universes don't change statistical value, just weights on events

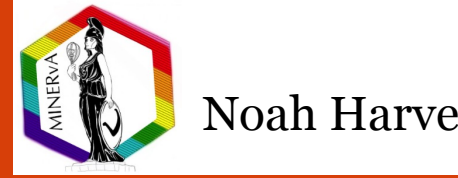

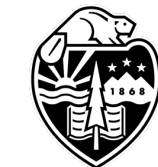

# MINERvA Histograms Systematics

### MnvH1D, MnvH2D, MnvH3D inherit from THND

- Central value universe: CVUniverse, stored as ROOT histogram
- Systematic universes (error bands) shifts and migrations on CVUniverse
	- MnvVertErrorBand: vertical shifts on bins, weights on CV
	- MnvLatErrorBand: lateral shifts, migration from one bin to another

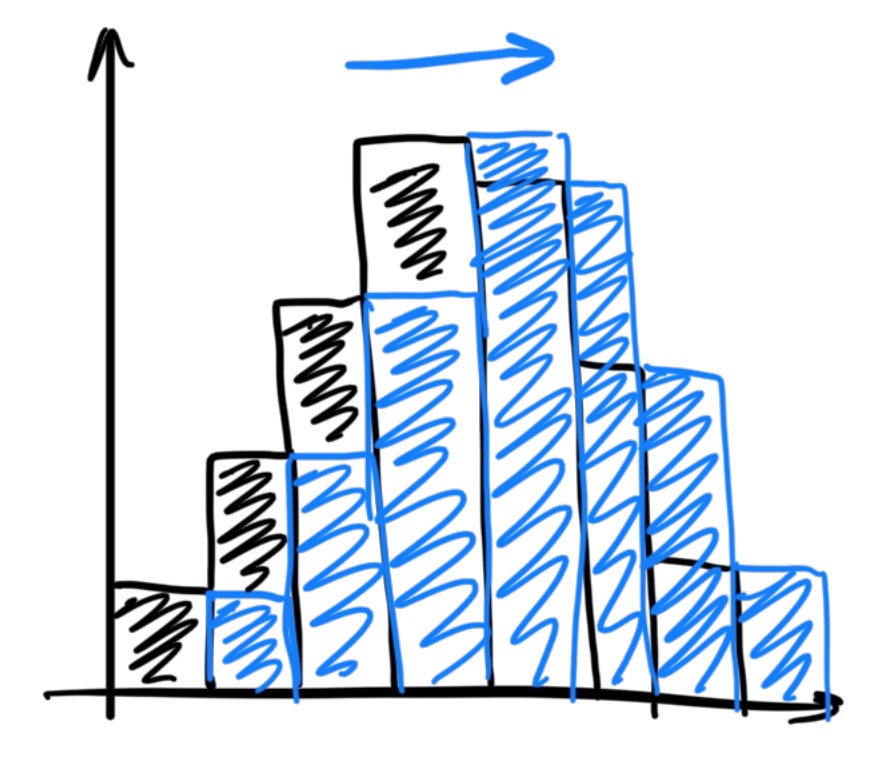

Ex. energy scale on variable can shift laterally

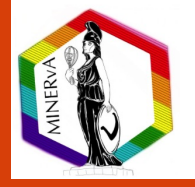

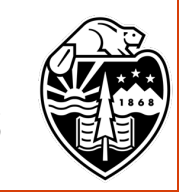

For model/MC uncertainties, "Two-universe" approach

- Shifts  $\pm 1\sigma$  around CV
- Independent parameters, w/o correlation

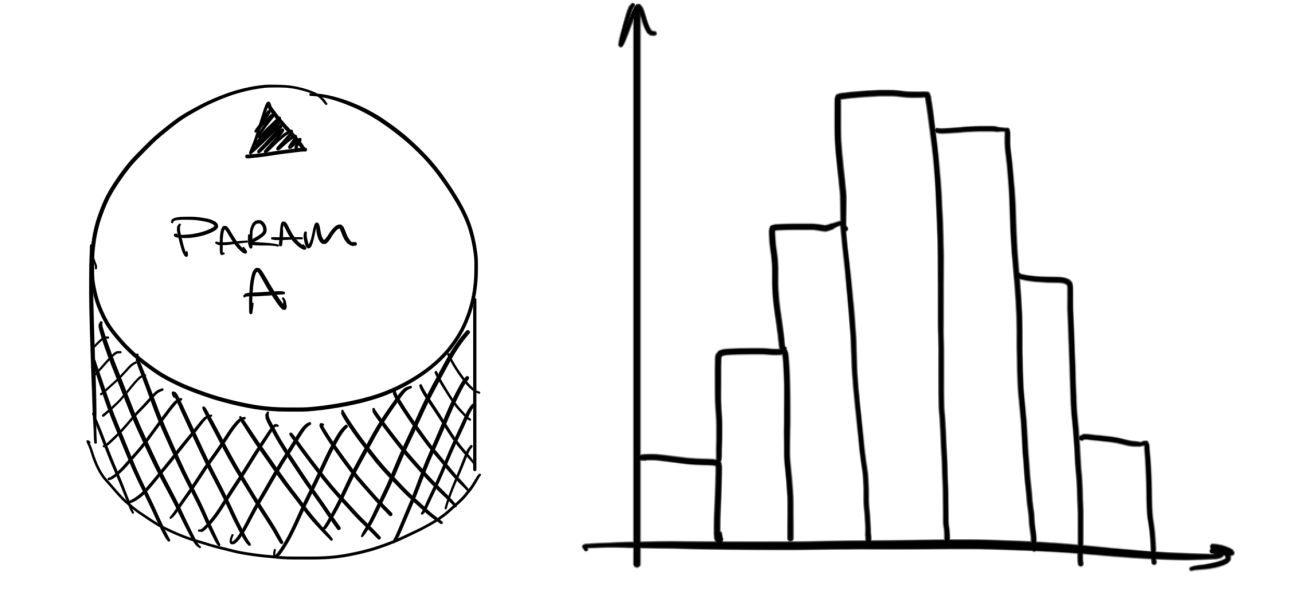

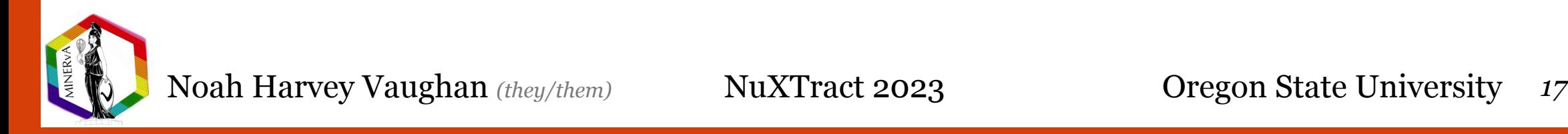

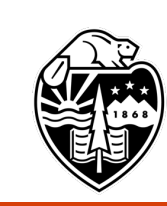

### For model/MC uncertainties, "Two-universe" approach

- Shifts  $\pm 1\sigma$  around CV
- Independent parameters, w/o correlation

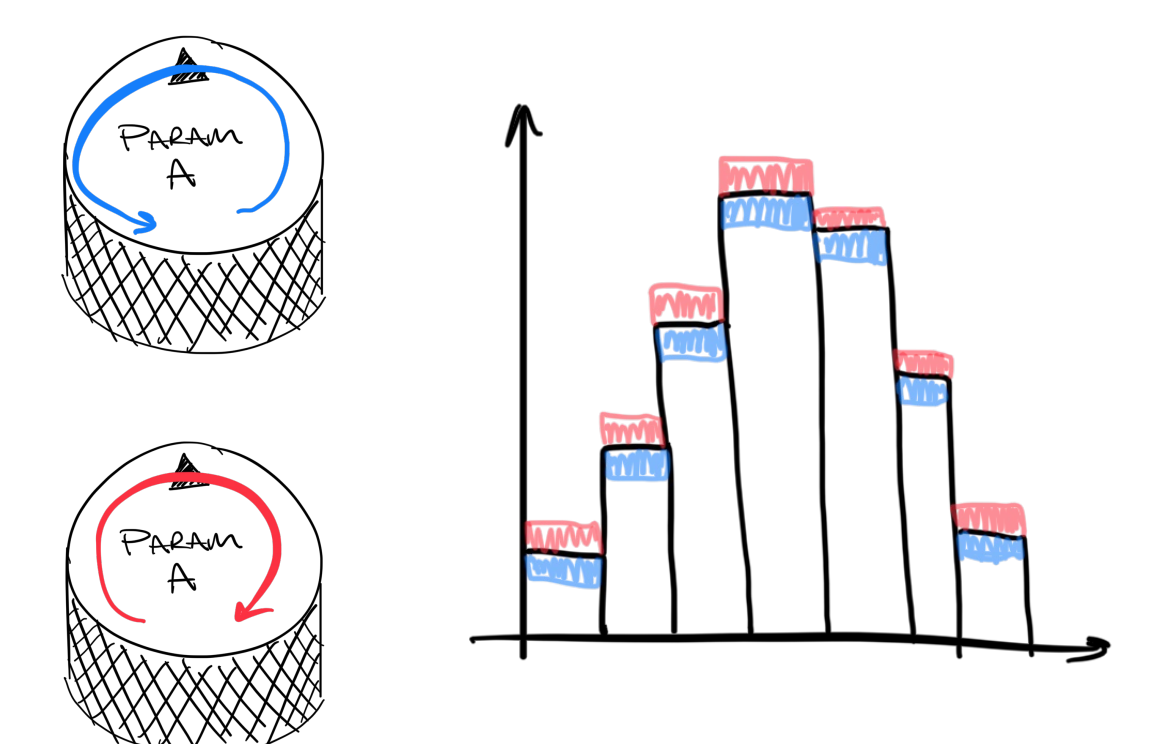

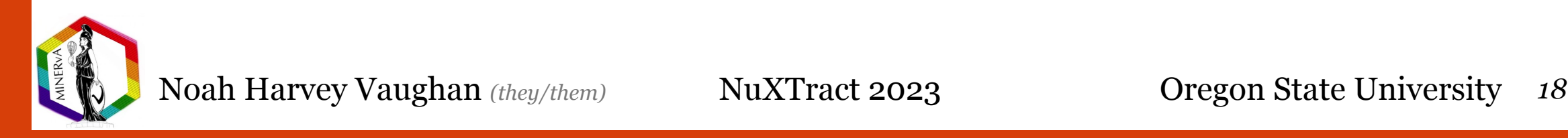

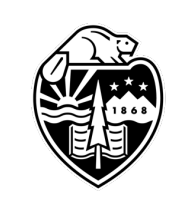

For more complicated uncertainties, "Multi-universe" approach

- Multiple params w/ correlated uncertainties (e.g., flux, reconstruction)
- Correlations within universe carried to covariance matrix
- Specified number of universes w/ randomly shifted parameters (gaussian distributed) accounting for correlations

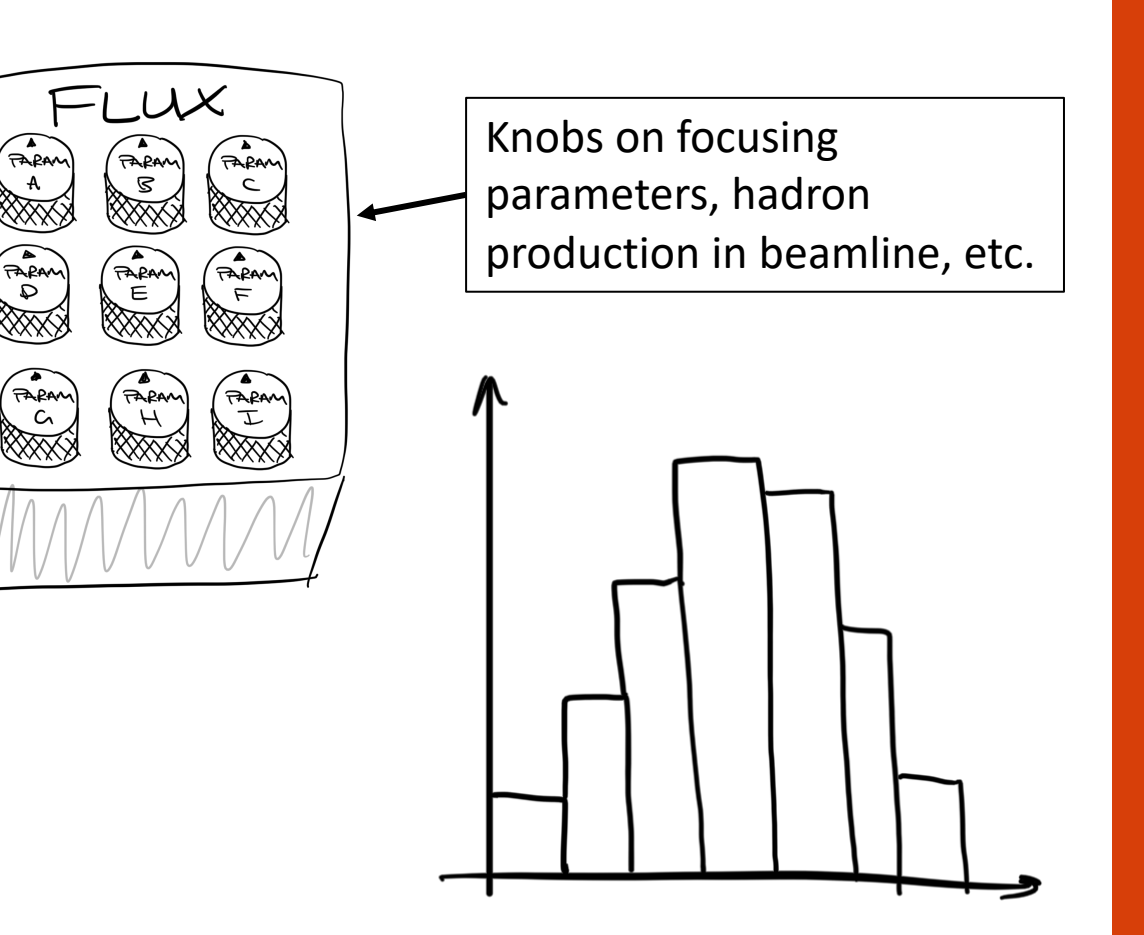

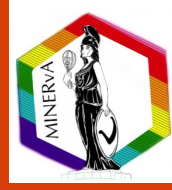

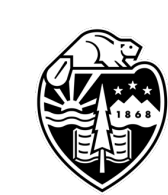

For more complicated uncertainties, "Multi-universe" approach

- Multiple params w/ correlated uncertainties (e.g., flux, reconstruction)
- Correlations within universe carried to covariance matrix
- Specified number of universes w/ randomly shifted parameters (gaussian distributed) accounting for correlations

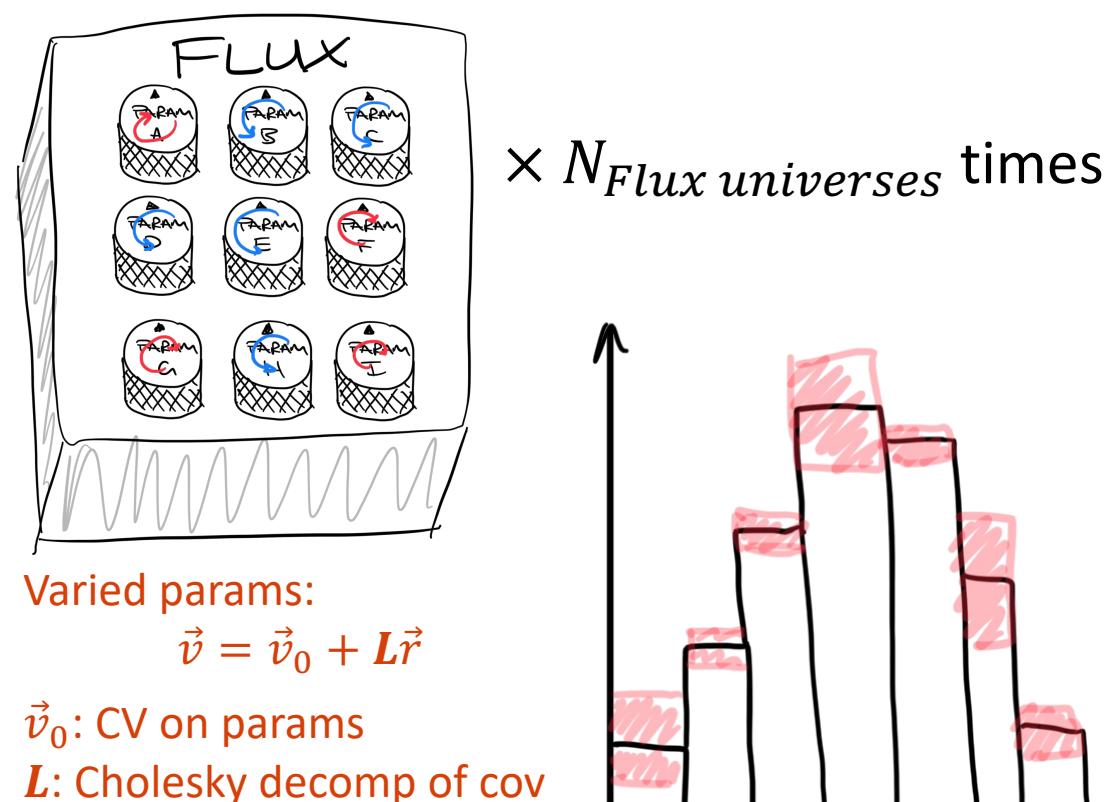

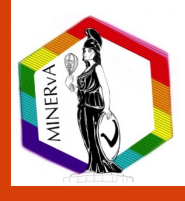

 $\vec{r}$ : random numbers

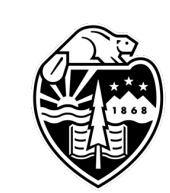

# Handling Systematic Universes Systematics

- Perform full analysis on each universe independently
- Standard systematics developed centrally by collaboration
- New error bands can be added *ad hoc* by users
- Single MnvHND histogram object makes systematic error propagation in calculations trivial for the user
	- Cross section extraction is done through one MnvHND for each sample

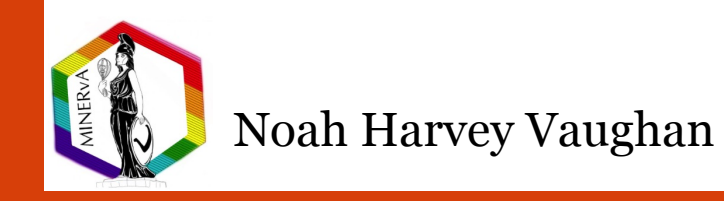

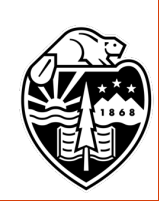

# MINERvA Analysis Toolkit

Central tools for handling MINERvA histograms for analysis

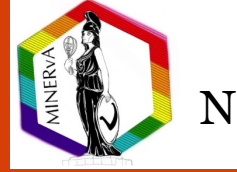

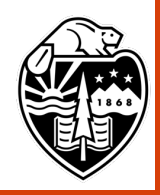

# Development Hierarchy

### **Wider community:** MAT

- MINERvA Analysis Toolkit (MAT) open and designed for more general use (even outside MINERvA)
- Contains tools to handle MnvHND histograms, build simple analyses
- MAT github repo
- $\mu$ BooNE NC  $\pi^0$  analysis using MAT

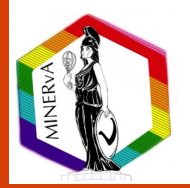

# Development Hierarchy

### **Wider community:** MAT

- MINERvA Analysis Toolkit (MAT) open and designed for more general use (even outside MINERvA)
- Contains tools to handle MnvHND histograms, build simple analyses
- MAT github repo
- $\mu$ BooNE NC  $\pi^0$  analysis using MAT

### **Collaborat**

- $\bullet$  Extension specific to
- $\cdot$  MParamF specific pa
- Useful as  $\beta$ collaborati
- $MAT-MINE$

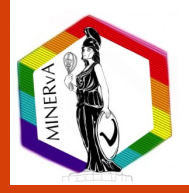

# Development Hierarchy

### **Wider community:** MAT

- MINERvA Analysis Toolkit (MAT) open and designed for more general use (even outside MINERvA)
- Contains tools to handle MnvHND histograms, build simple analyses
- MAT github repo
- $\mu$ BooNE NC  $\pi^0$  analysis using MAT

### **Collaborat**

- $\bullet$  Extension specific to
- $\cdot$  MParamF specific pa
- Useful as  $\beta$ collaborati
- MAT-MINE

### MAT/MAT-MINERvA is meant to be a toolkit fo

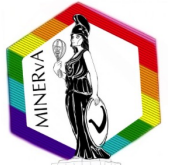

# User Development

How to build an analysis, and an example of one in development

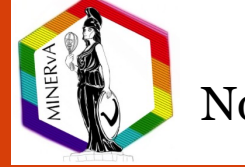

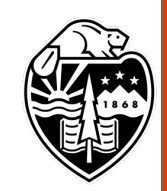

# U[ser Development](https://github.com/MinervaExpt/MINERvA-101-Cross-Section)

### MAT/[MAT-MINERvA](https://github.com/MinervaExpt) in use

- Every new MINERvA analyses required to use MAT/MAT-MINERvA
- Example cross section code exists, many analyzers develop from this
	- MINERvA101CrossSection github
- Users often extend tools in MAT to better suit needs specific to analysis
- MINERvA Expt github organization

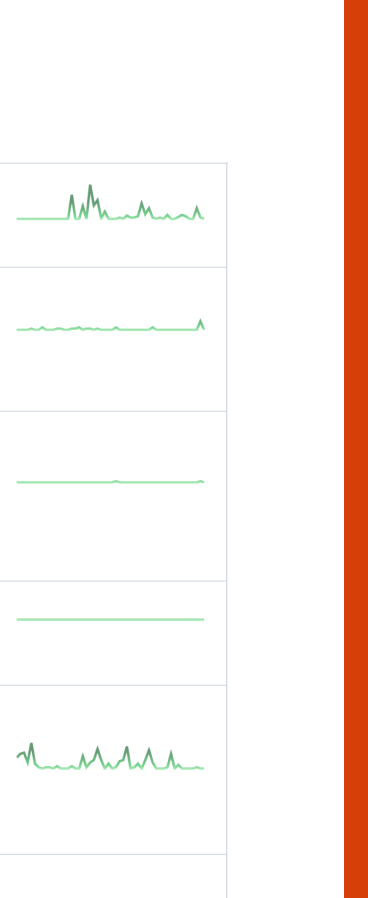

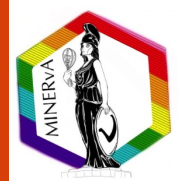

# Analysis Structure MAT User Dev

### Two macros (usually C++):

- Event loop:
	- **Input** data and MC tuple lists
	- "3 loop structure": data, selected MC (reco, response), MC truth
	- User specified cuts and weights applied event-by-event
	- **Output** user defined histograms, filled with CV and *systematic universes*
- Cross section extraction:
	- Manipulate histograms, unfold, etc. to extract cross section
	- Relatively lightweight (python possible), though unfolding can be bulky

### In practice, usually more complex, but that's the gist…

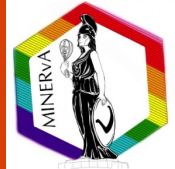

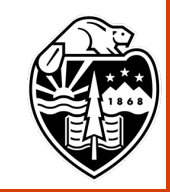

# Analysis Structure MAT User Dev

### Two macros (usually C++):

- Event loop:
	- **Input** data and MC tuple lists

### Recall from yesterday: unfolding is done *universe-by-universe*

- "3 loop structure": data, selected MC (reco, response), MC tyuth
- User specified cuts and weights applied event-by-event
- **Output** user defined histograms, filled with CV and *systematic universes*
- Cross section extraction:
	- Manipulate histograms, unfold, etc. to extract cross section
	- Relatively lightweight (python possible), though unfolding can be bulky

In practice, usually more complex, but that's the gist…

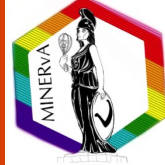

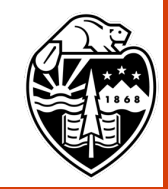

# Example: CCQENUMAT MAT User Dev

First analysis (re)developed entirely using the MAT

- 2D ME QElike  $\overline{v}_\mu$  analysis software from pre-MAT era ported to new system
- Used for ongoing *QElike*  $v_\mu$  and  $\overline{v}_\mu$  analyses
- Can be ran locally e.g., on my mac using conda install of ROOT

Extensions from MAT/MAT-MINERvA

- Fitting macro (including systematics)
- Event-by-event MC tuning for background constraint
- Support for higher dimensional (>2D) analyses
- Declarative configuration system for self documentation

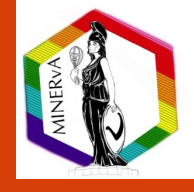

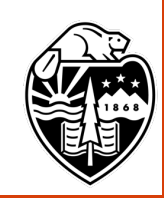

### "OElike": [

 ${\text{``name''}: \text{"NoDeadTime''}, \text{"max'':1,"}$  variable": "DeadTime"},  ${$ "name":"Apothem $X$ ","max":850,"variable":"Apothem $X$ ",  ${\text{``name''}: "ApotherY", "max":850, "variable": "ApotherY"}.$  ${\{$ "name":"Z Vertex","min":5980,"max":8422,"variable":"ZVertex"}, {"name":"Has MINOS Match","equals":-1,"variable":"IsMinosMatchTrack"}, {"name":"NuHelicity","equals":2,"variable":"NuHelicity"}, {"name":"Max Muon Angle in Degrees","max":20.0,"variable":"ThetamuDegrees"}, {"name":"Min MuonMomentumPar ","min":1.5,"variable":"PparMuGeV"}, {"name":"Max MuonMomentumPar ","max":15.0,"variable":"PparMuGeV"}, {"name":"Max Multiplicity","max":1,"variable":"Multiplicity"},  ${$ "name":" $Good Record"$ ,"equals":1,"variable":" $Good Record"$ 

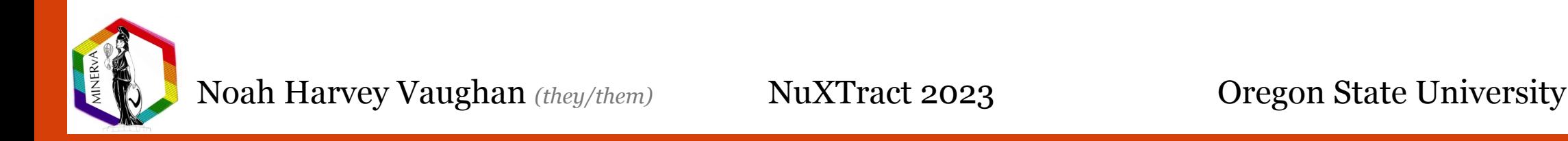

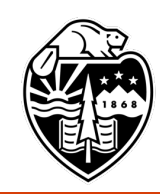

### "OElike": [

 ${\text{``name''}: \text{"NoDeadTime''}, \text{"max'':1,"}$  variable": "DeadTime"},  ${\{$ "name":"ApothemX","max":850,"variable":"ApothemX"},  ${\text{``name''}: "ApotherY", "max":850, "variable": "ApotherY"}.$  ${\{$ "name":"Z Vertex","min":5980,"max":8422,"variable":"ZVertex"}, {"name":"Has MINOS Match","equals":-1,"variable":"IsMinosMatchTrack"},  ${\text{``name'':''NulHelicity''}$ , "equals":2, "variable": "NuHelicity"}, "name":"Max Muon Angle in Degrees","max":20.0,"variable":"ThetamuDegrees"}, {"name":"Min MuonMomentumPar ","min":1.5,"variable":"PparMuGeV"}, {"name":"Max MuonMomentumPar ","max":15.0,"variable":"PparMuGeV"}, {"name":"Max Multiplicity","max":1,"variable":"Multiplicity"}, {"name":"GoodRecoil","equals":1,"variable":"GoodRecoil"}

Name for sanity check cut summary printed during event loop

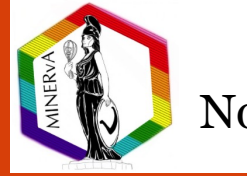

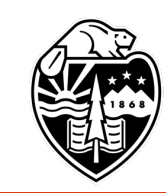

### "OElike": [

 ${\text{``name''}: \text{"NoDeadTime''}, \text{"max'':1,"}$  variable": "DeadTime"},  ${$ "name":"Apothem $X$ ","max":850,"variable":"Apothem $X$ ",  ${\text{``name''}: "ApotherY", "max":850, "variable": "ApotherY"}.$  ${\{$ "name":"Z Vertex","min":5980,"max":8422,"variable":"ZVertex"}, {"name":"Has MINOS Match","equals":-1,"variable":"IsMinosMatchTrack"}, {"name":"NuHelicity","equals":2,"variable":"NuHelicity"}, {"name":"Max Muon Angle in Degrees"|"max":20.0|"variable":"ThetamuDegrees"}, {"name":"Min MuonMomentumPar ","min":1.5%"variable":"PparMuGeV"},  ${\mathcal{L}}$ "name":"Max MuonMomentumPar ","max":15 $\ell$ 0,"variable":"PparMuGeV"}, {"name":"Max Multiplicity","max":1,"variable":"Multiplicity"}, {"name":"GoodRecoil","equals":1,"vari<mark>a</mark>ble":"GoodRecoil"}

Name for sanity check cut summary printed during event loop

Threshold and for the cut (limited to "equals", "max", "min")

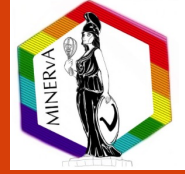

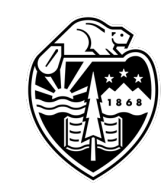

### "OElike": [

 ${\text{``name''}: \text{"NoDeadTime''}, \text{"max'':1,"}$  variable": "DeadTime"},  ${$ "name":"ApothemX","max":850,"variable":"ApothemX"},  ${\{$ "name":"ApothemY","max":850,"variable":"ApothemY"},  ${\{$ "name":"Z Vertex","min":5980,"max":8422,"variable":"ZVertex"}, {"name":"Has MINOS Match","equals":-1,"variable":"IsMinosMatchTrack"}, {"name":"NuHelicity","equals":2,"variable":"NuHelicity"}, {"name":"Max Muon Angle in Degrees","max":20.0,"variable":"ThetamuDegrees"}, {"name":"Min MuonMomentumPar ","min":1.5,"variable":"PparMuGeV"}, {"name":"Max MuonMomentumPar ","max":15.0,"variable":"PparMuGeV"}, {"name":"Max Multiplicity","max":1,"variable":"Multiplicity"}, {"name":"GoodRecoil","equals":1,"variable":"GoodRecoil"}

Name for sanity check cut summary printed during event loop

Name of function to access variable used for the cut

Threshold and for the cut (limited to "equals", "max", "min")

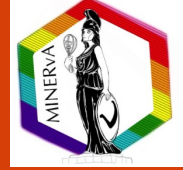

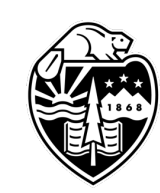

Sample name (can be selected in main "driver" config)

### 'OElike

 ${\mathcal{H}}$ "name":"NoDeadTime","max":1,"variable":"DeadTime"},  ${\{$ "name":"ApothemX","max":850,"variable":"ApothemX"},  ${\text{``name''}: "ApotherW''$ , "max": 850, "variable": "ApothemY" },  ${\{$ "name":"Z Vertex","min":5980,"max":8422,"variable":"ZVertex"}, {"name":"Has MINOS Match","equals":-1,"variable":"IsMinosMatchTrack"}, {"name":"NuHelicity","equals":2,"variable":"NuHelicity"}, ["name":"Max Muon Angle in Degrees"|"max":20.0|"variable":"ThetamuDegrees"}, {"name":"Min MuonMomentumPar ","min":1.5,"variable":"PparMuGeV"}, {"name":"Max MuonMomentumPar ","max":15.0,"variable":"PparMuGeV"},  ${\texttt{``name''}: "Max Multiplicity", "max":1," "variable": "Multiplicity".}$ {"name":"GoodRecoil","equals":1,"variable":"GoodRecoil"}

Name for sanity check cut summary printed during event loop

Name of function to access variable used for the cut

Threshold and for the cut (limited to "equals", "max", "min")

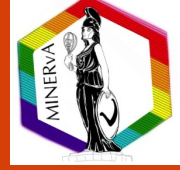

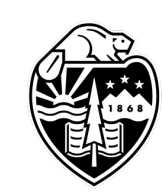

```
"ptmu": {
  "reco": "PperpMuGeV",
  "true": "TruePperpMuGeV",
  "name": "ptmu",
 "title": "muon p_{f} (GeV/c)",
  "bins": [0, 0.075, 0.15, 0.25, 0.325, 0.4, 0.475, 0.55, 0.7, 0.85, 1, 1.25, 1.5, 2.5],"fluxnorm": false
"pzmu": {
  "reco": "PparMuGeV",
  "true": "TruePparMuGeV",
  "name": "pzmu",
 "title": "muon p_{\text{I}}(|) (GeV/c)",
  "bins": [1.5, 2, 2.5, 3, 3.5, 4, 4.5, 5, 5.5, 6, 7, 8, 9, 10, 15],
  "fluxnorm": false
```
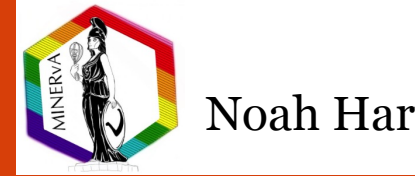

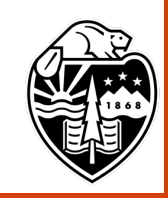

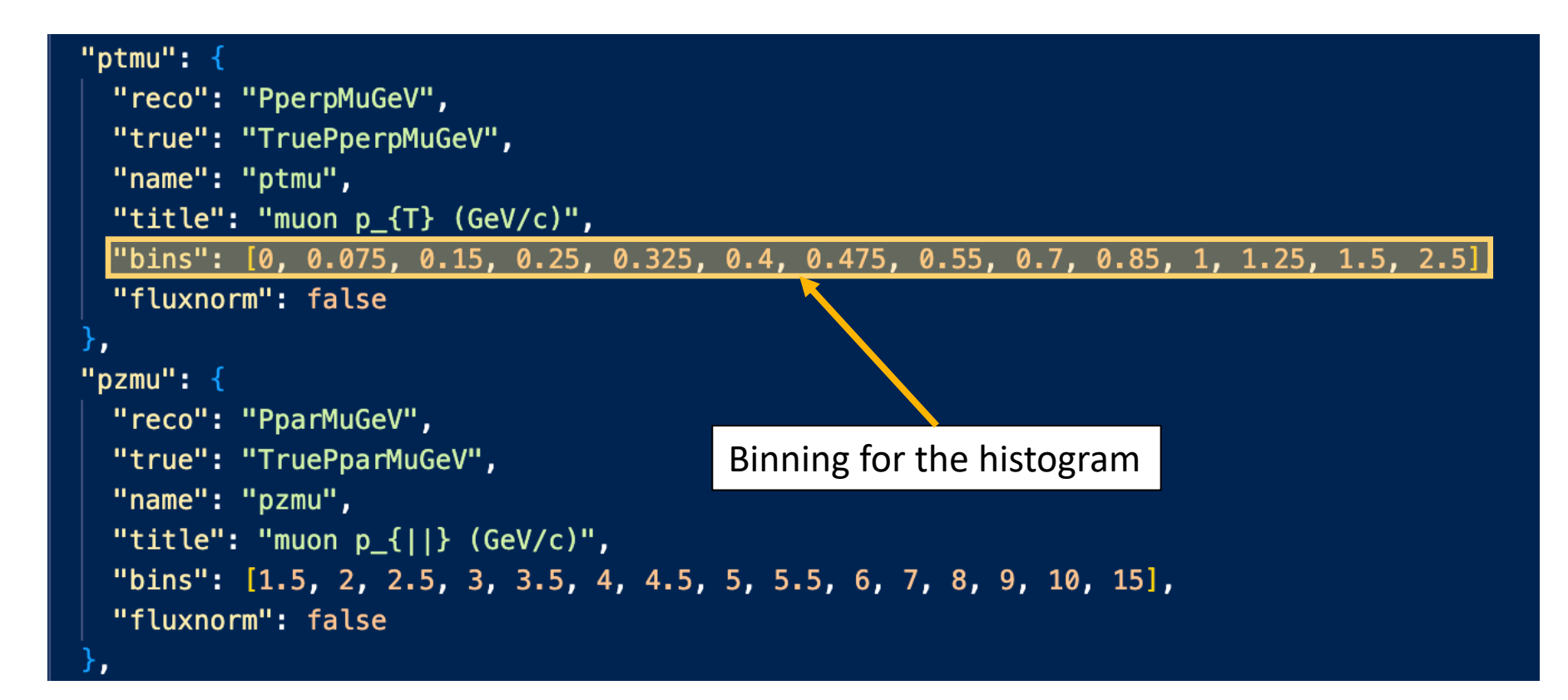

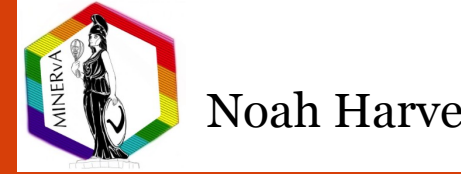

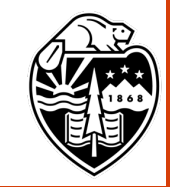

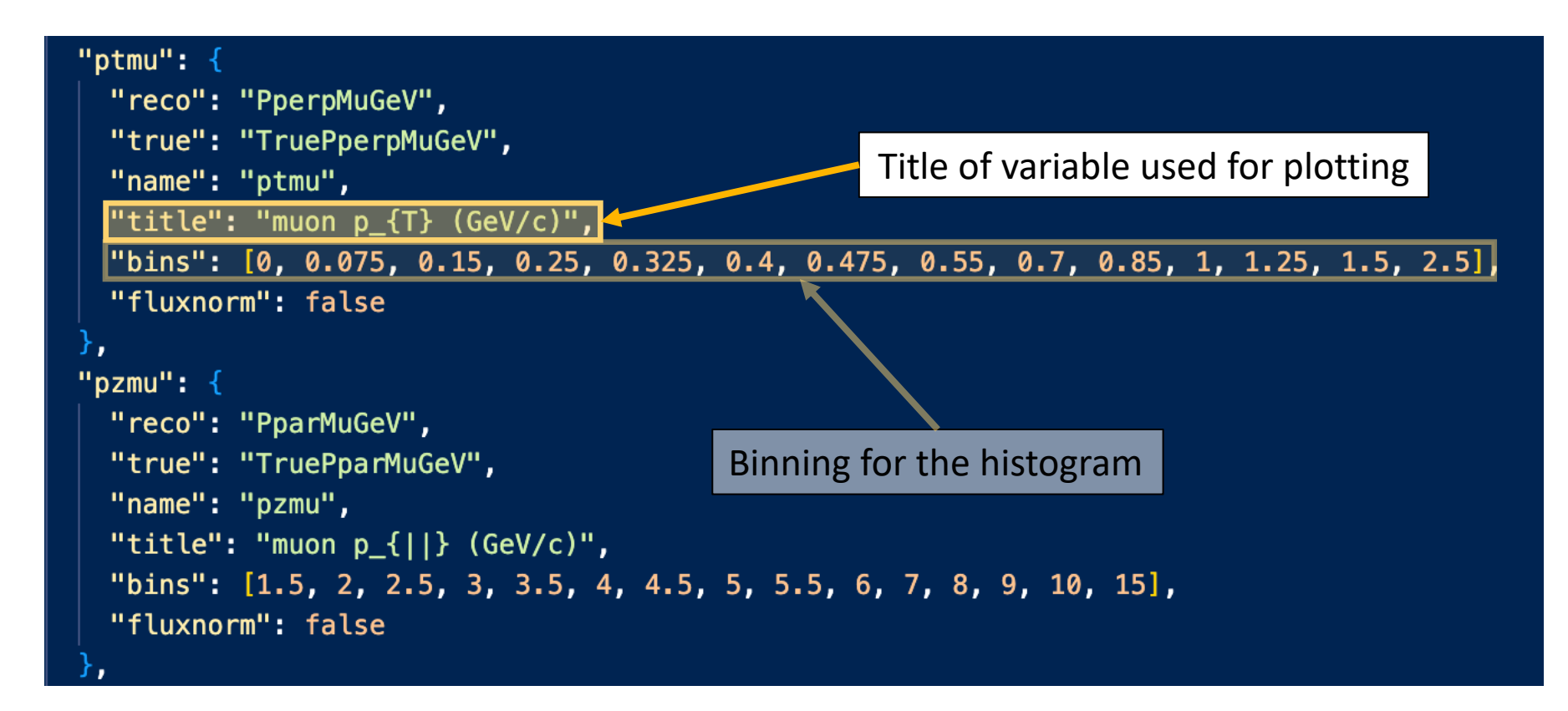

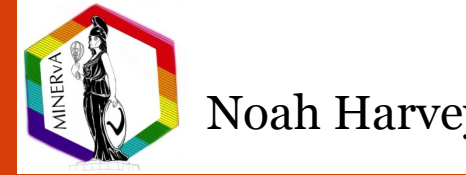

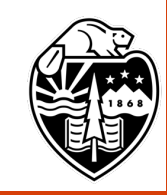

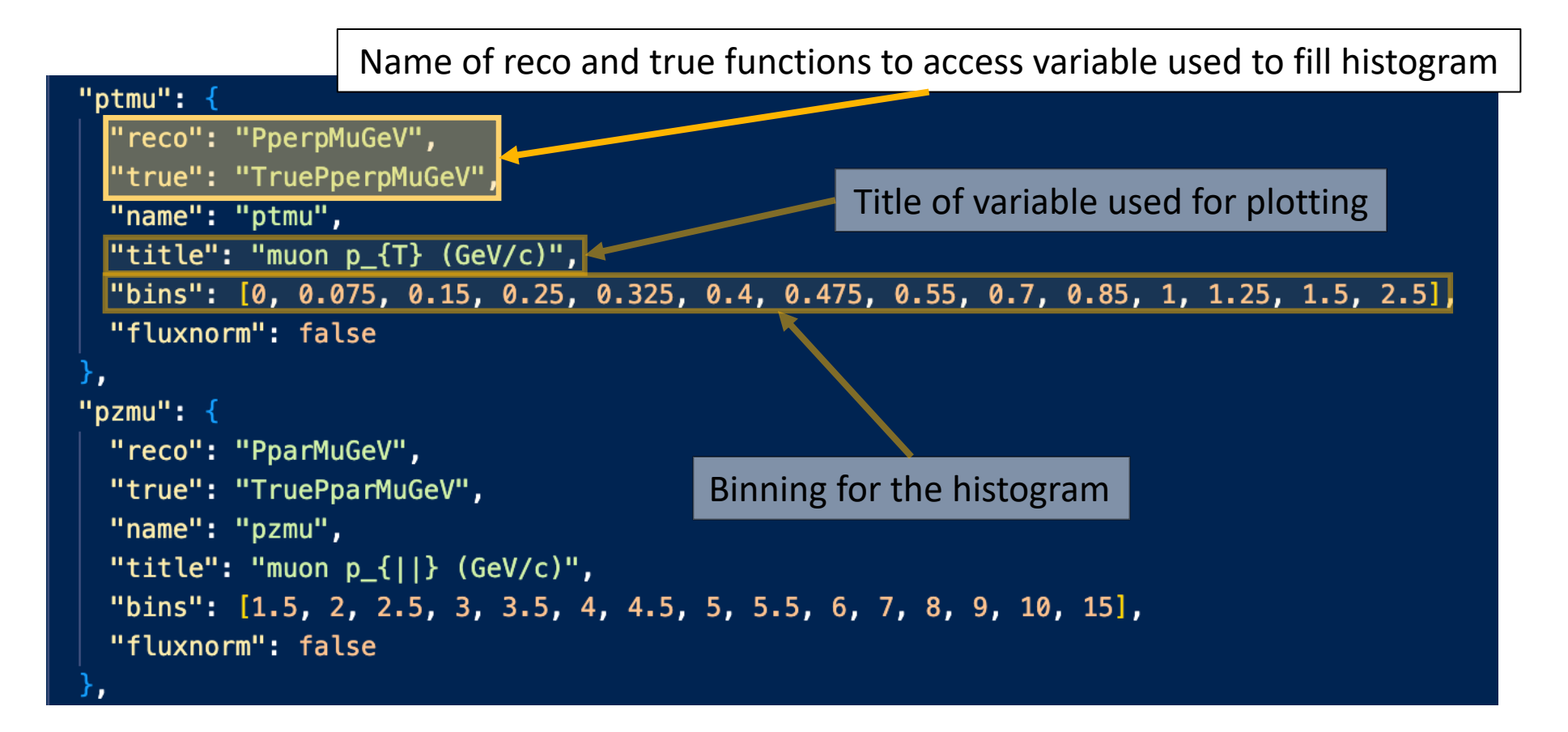

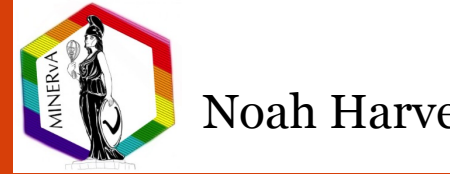

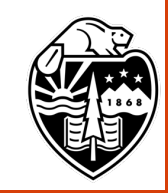

Naming to select the variable in a main "driver" config

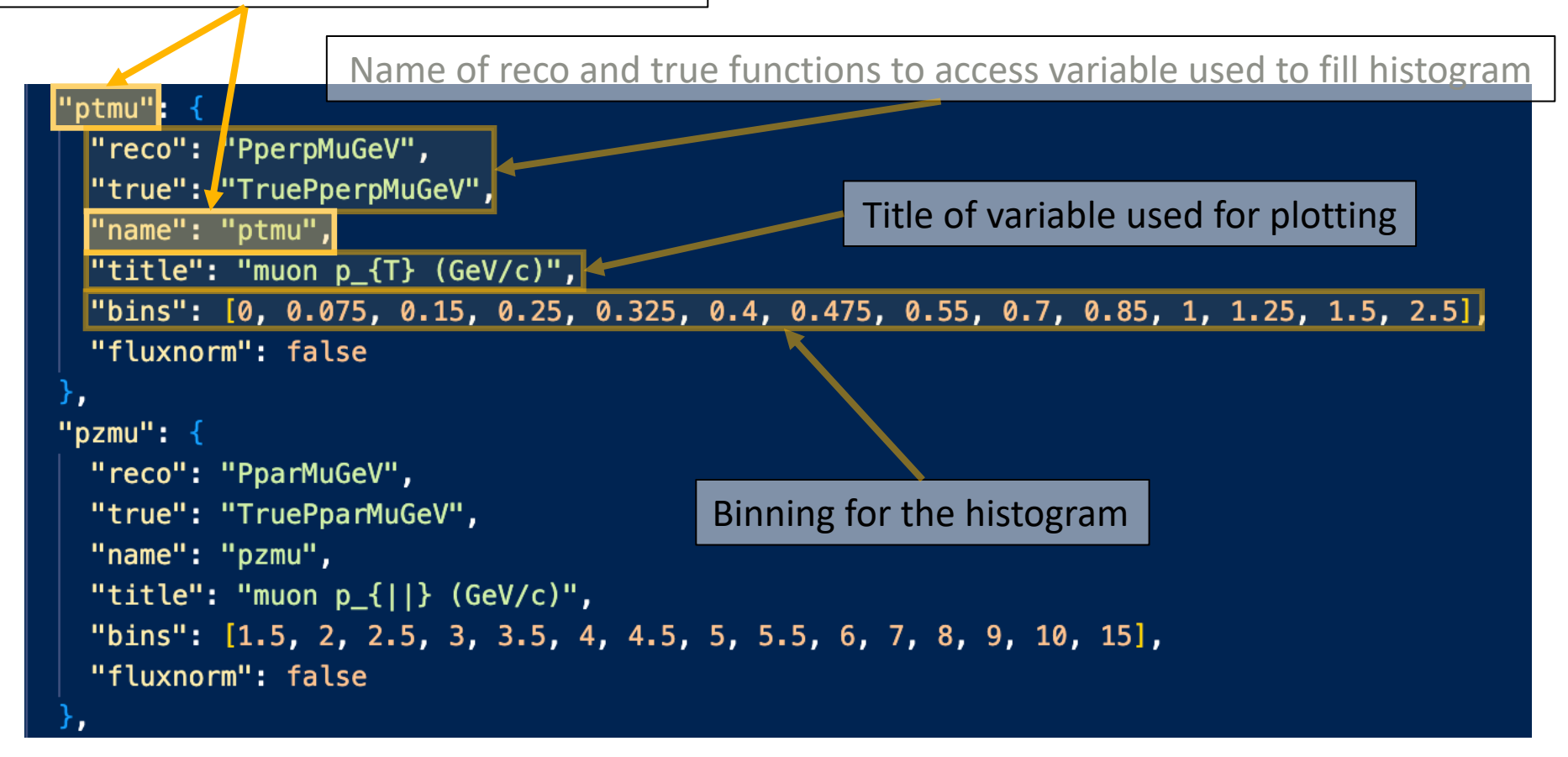

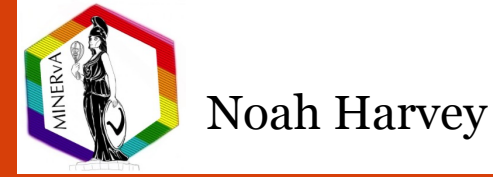

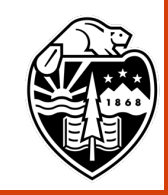

# Closing

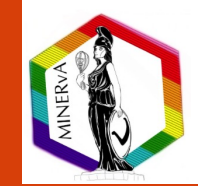

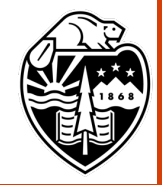

### Data Preservation at MINERvA Closing

MINERvA has a unique dataset, robust analysis tools worth preserving

- Efforts ongoing to further develop MAT
- Early production of MADTuples availabe for public use (reach out if interested)
- Further validation, final production of MADTuples coming soon
- Continued analysis and reanalysis of MINERvA data made possible through these efforts

### Final shutdown of MINERvA

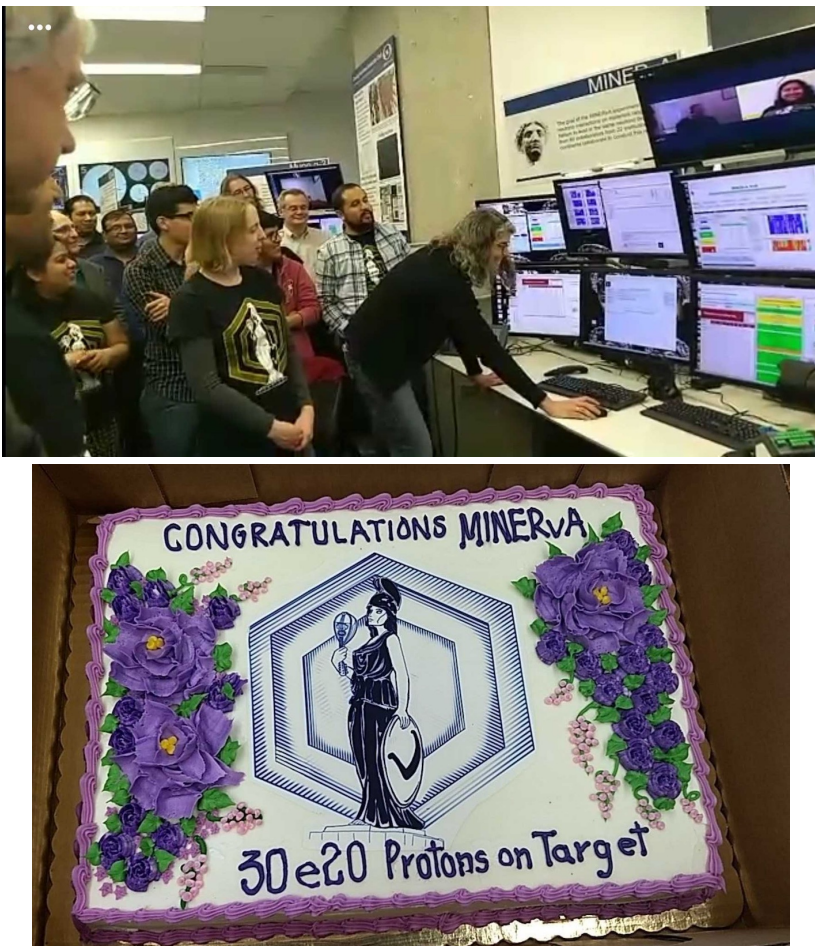

### Celebrating 30e20 POT

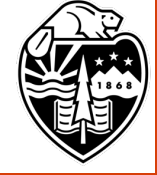

### Acknowledgements

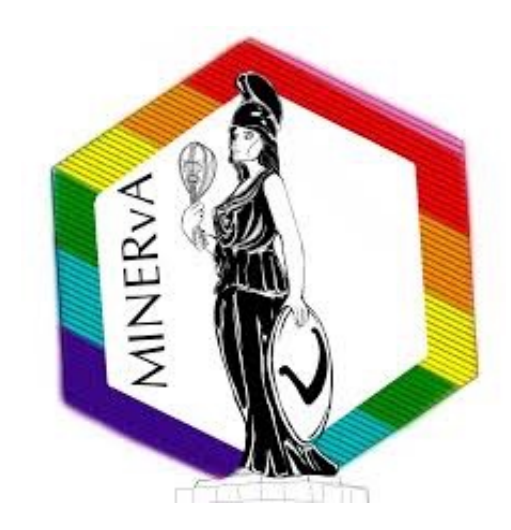

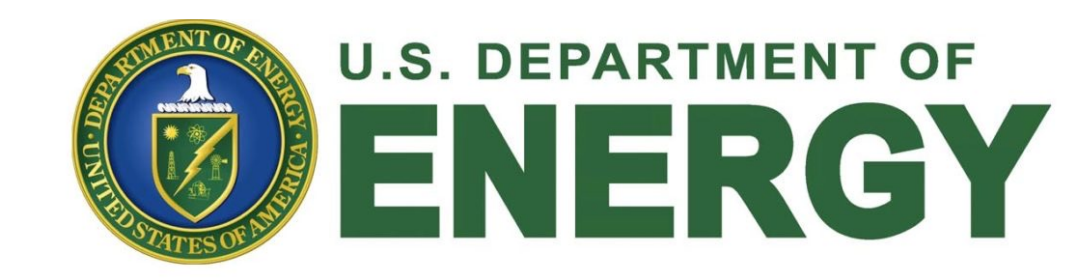

# **KE** Fermilab

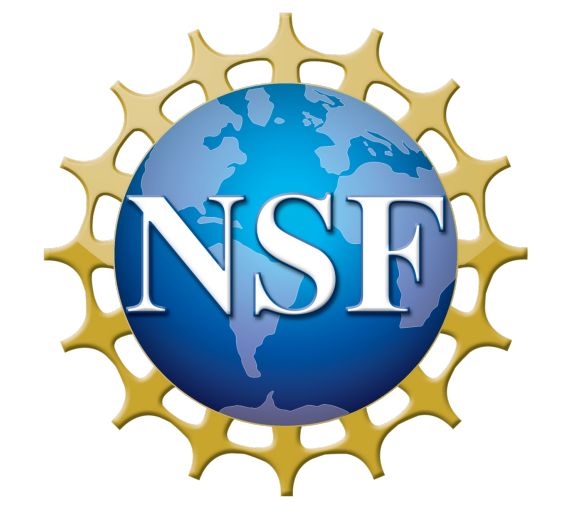

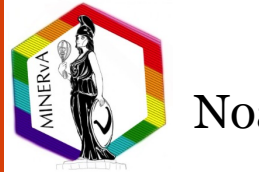

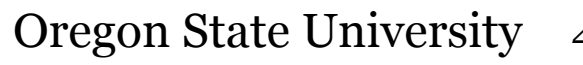

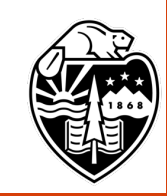

# Backup

Hopefully something will answer your question here

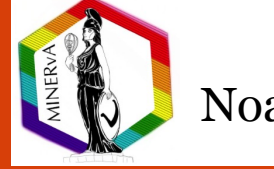

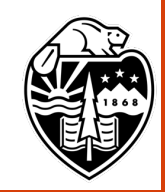

# Handling MnvHND's Backup: MAT

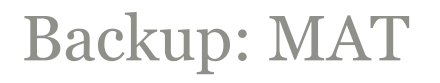

- BaseUniverse/MinervaUniverse/CVUniverse
	- Defines functions that for the central value universe
	- Interfaces with branches in tuples to calculate values for events to fill histograms
- HistWrapper
	- Allows for easier user access to build MnvHND's
- VariableBase class
	- How users define binning, reco/truth functions (from CVUniverse) for variables of interest
	- Plotting specifications (e.g. axis labels, titles, units)
- Cut/Cutter
	- Cut contains cut values of functions (from CVUniverse) specified by user
	- Cutter applies these cuts to events

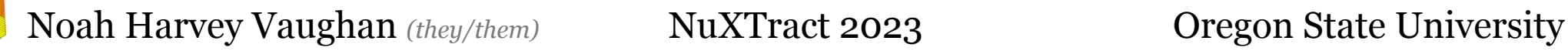

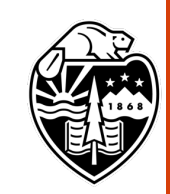

# Higher Dimensions Backup: MAT

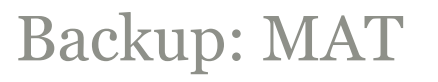

- Full support for MnvH1D & MnvH2D, partial support for MnvH3D (no unfolding)
- HyperDimLinearizer tool projects higher dimensional histograms to 1D or 2D
	- Created for 3D *QElike neutrino* result, further for 3D *QElike antineutrino* result currently under development
	- Allows 3D (or higher) analyses using tools for 1D and 2D (at least for D'Agostini unfolding)
	- Memory hungry, though work to mitigate this is underway

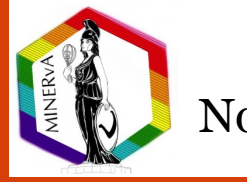

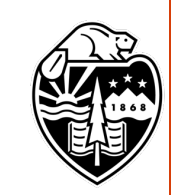

### $\textbf{Validation} \hspace{1.5cm} \text{Backup:} \\ \text{MADTuples}$

Validating new tuples is an ongoing process

- Some branches have changed from older legacy analysis tuples
- Compare to tuples used in recent publications
- Ensure new methods can be used to produce similar results well within uncertainty
- Check backwards compatibility to older analyses
	- Make old branches accessible or replace with a suitable, easy to implement alternative

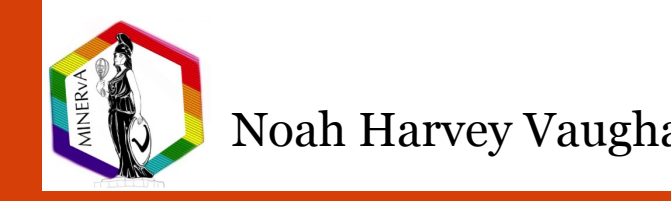

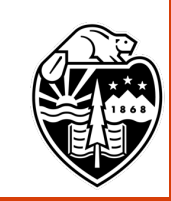